## **Revisión web de officekeyactivate.com**

Generado el 05 Noviembre 2018 12:18 PM

**La puntuación es 65/100**

#### **Contenido SEO**

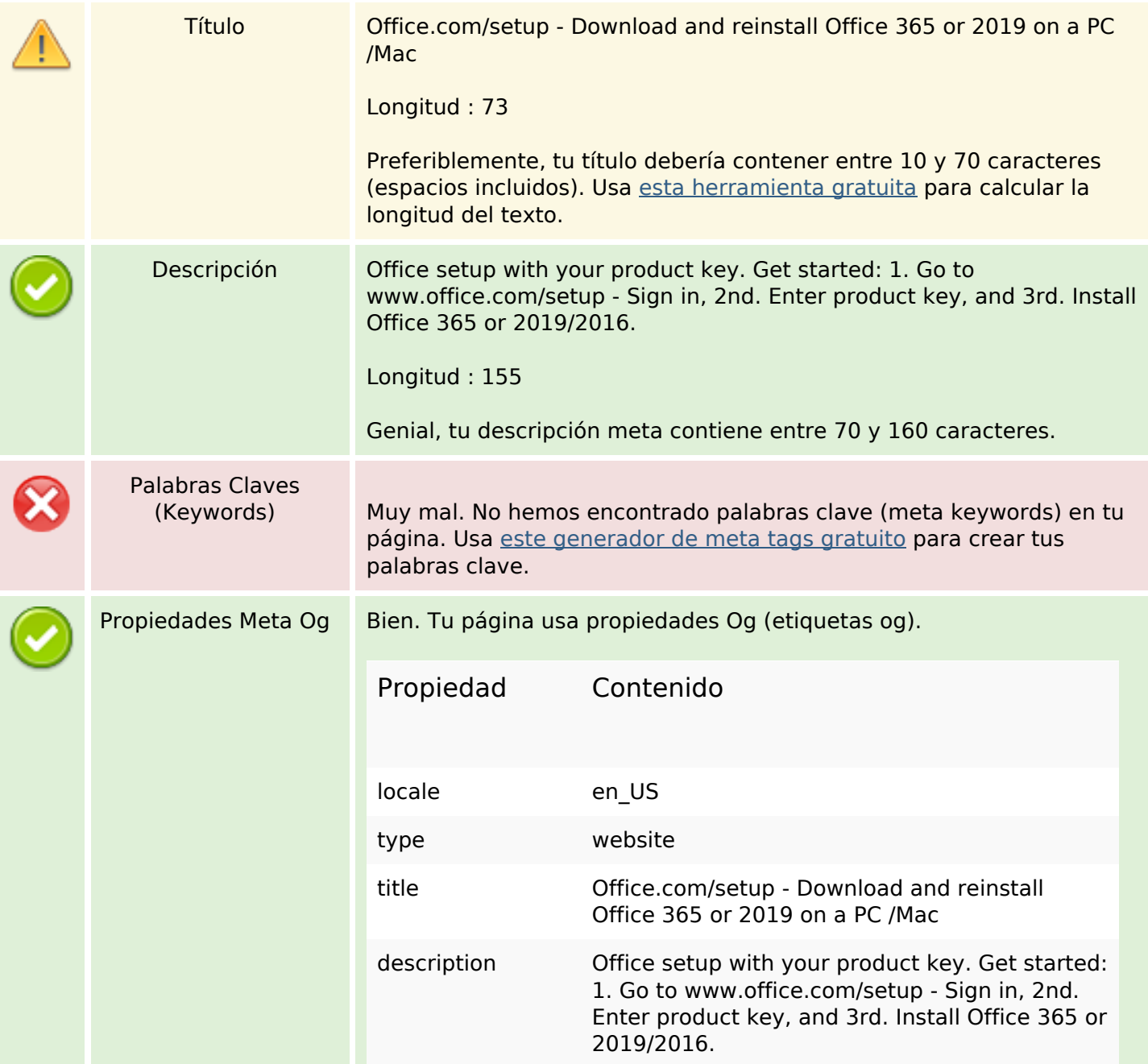

### **Contenido SEO**

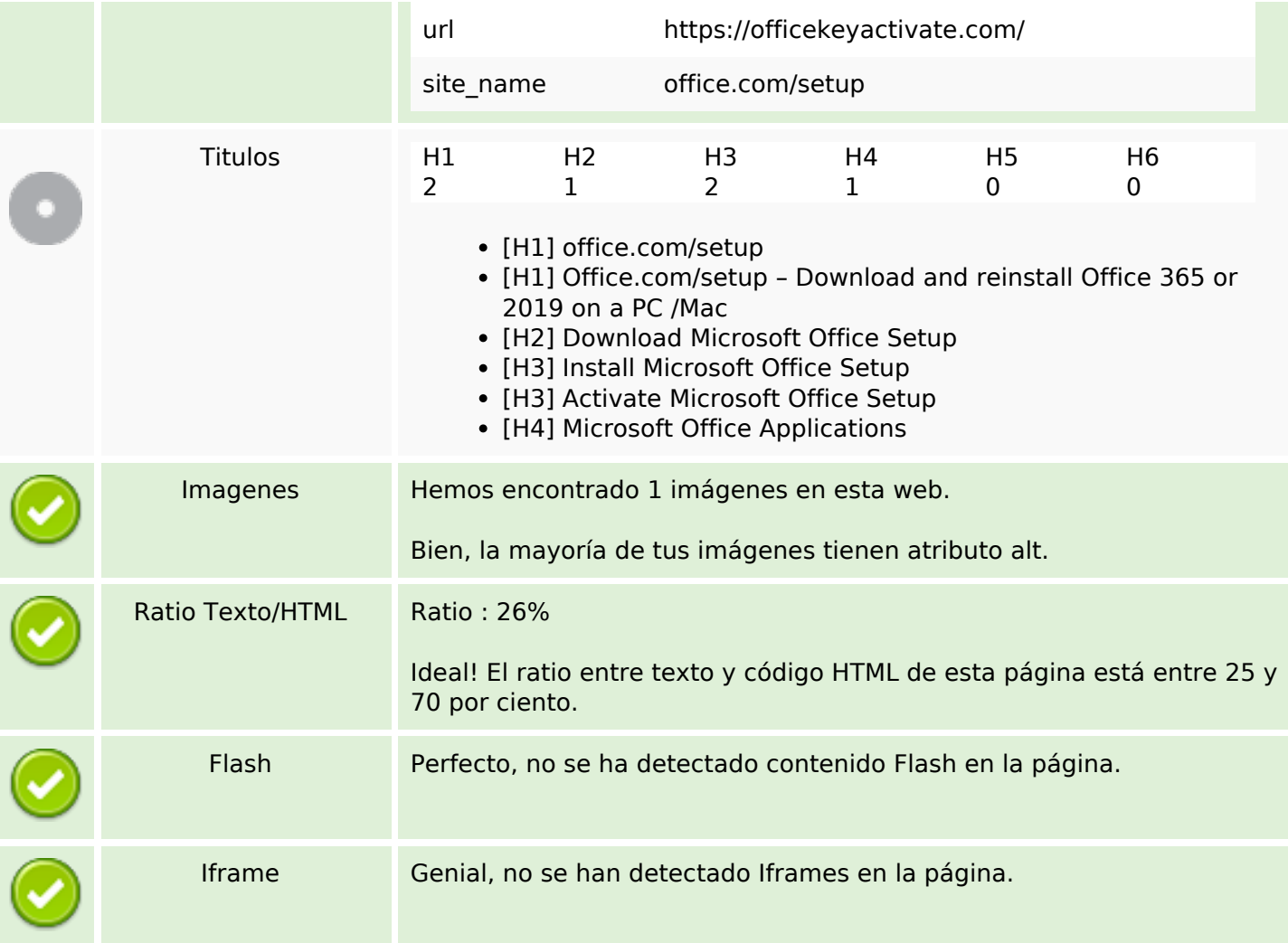

## **Enlaces SEO**

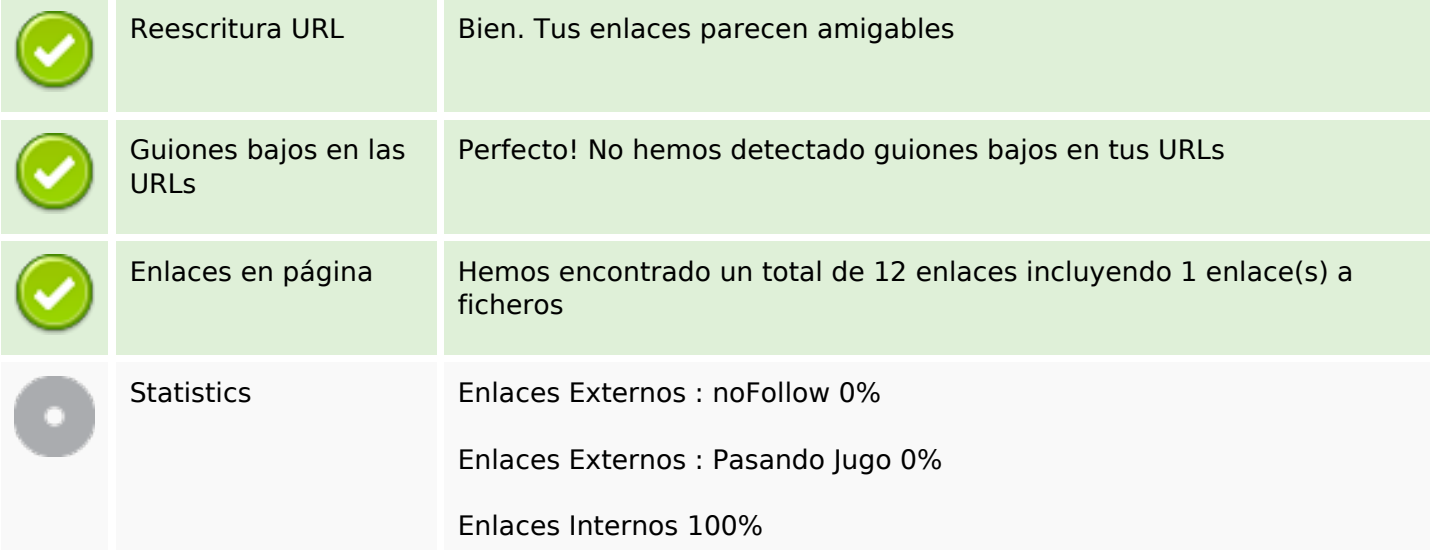

# **Enlaces en página**

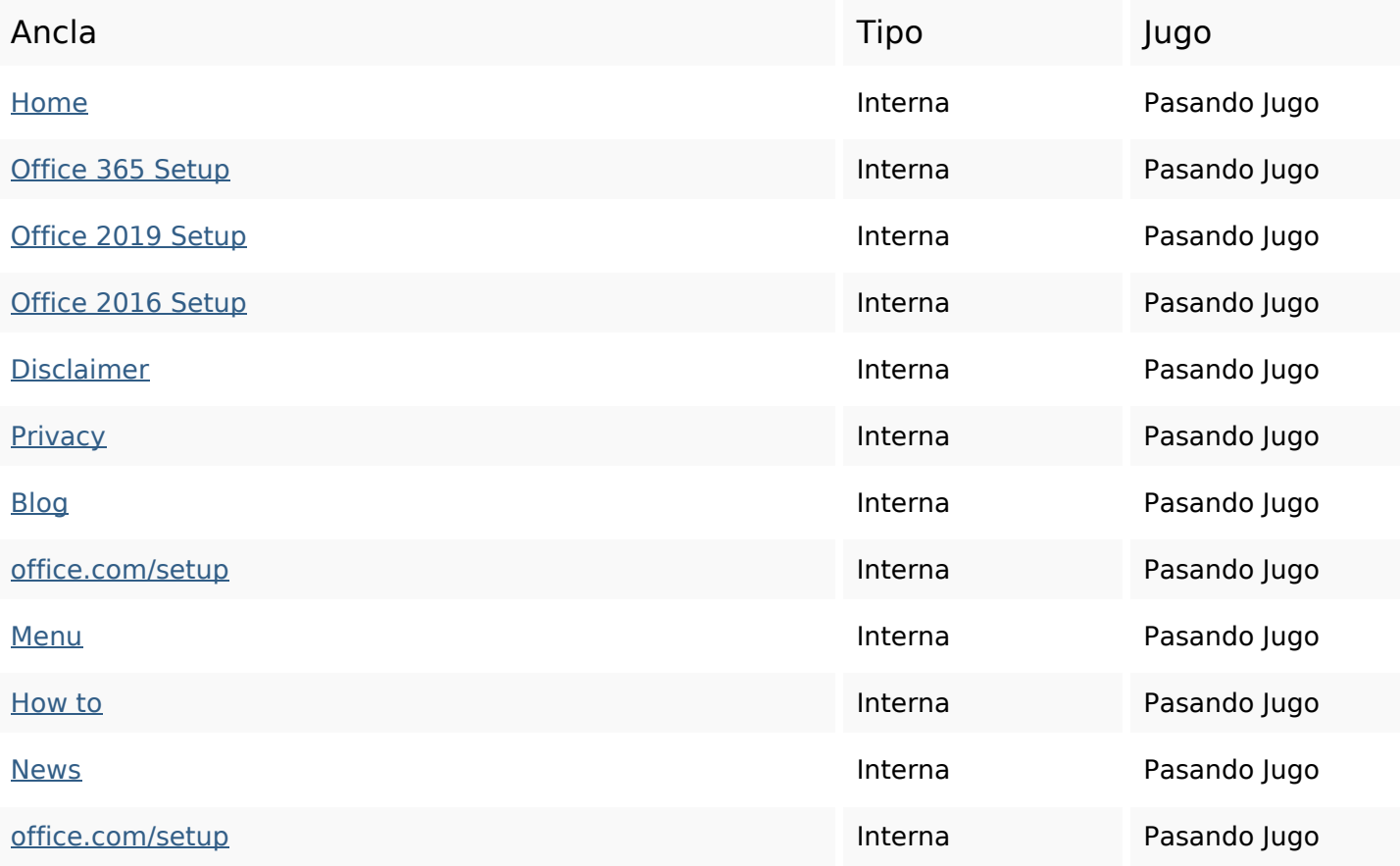

# **Palabras Clave SEO**

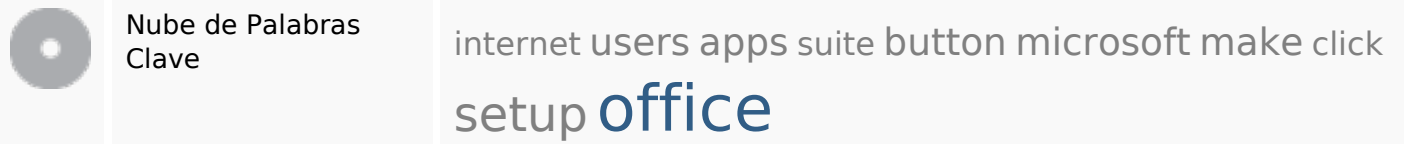

### **Consistencia de las Palabras Clave**

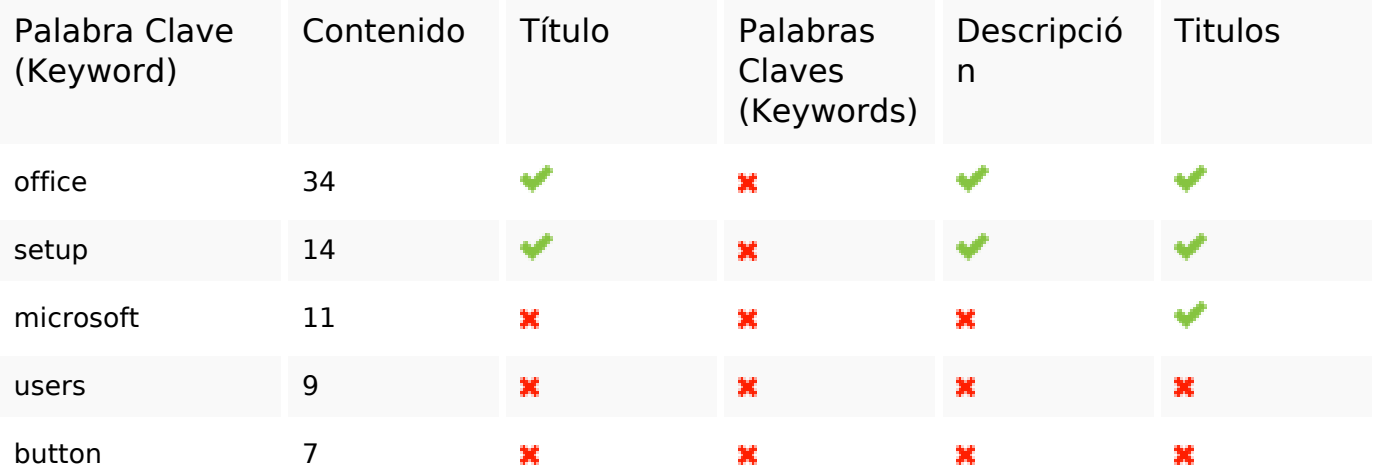

# **Consistencia de las Palabras Clave**

#### **Usabilidad**

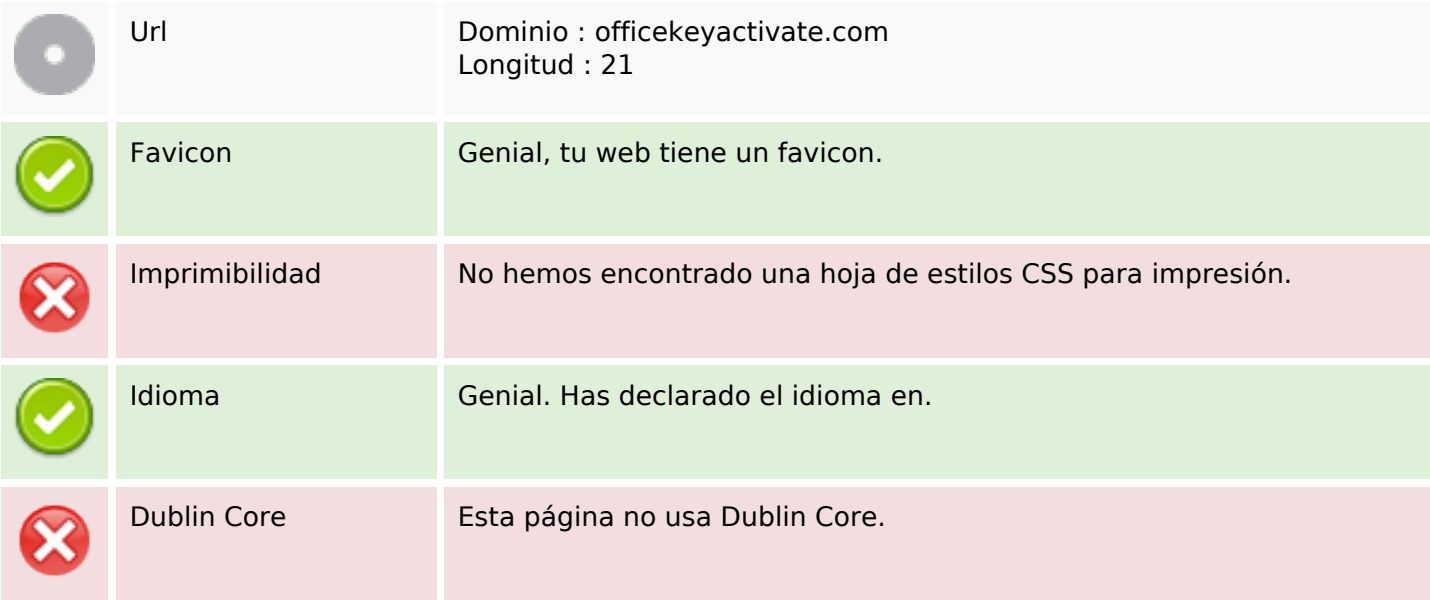

#### **Documento**

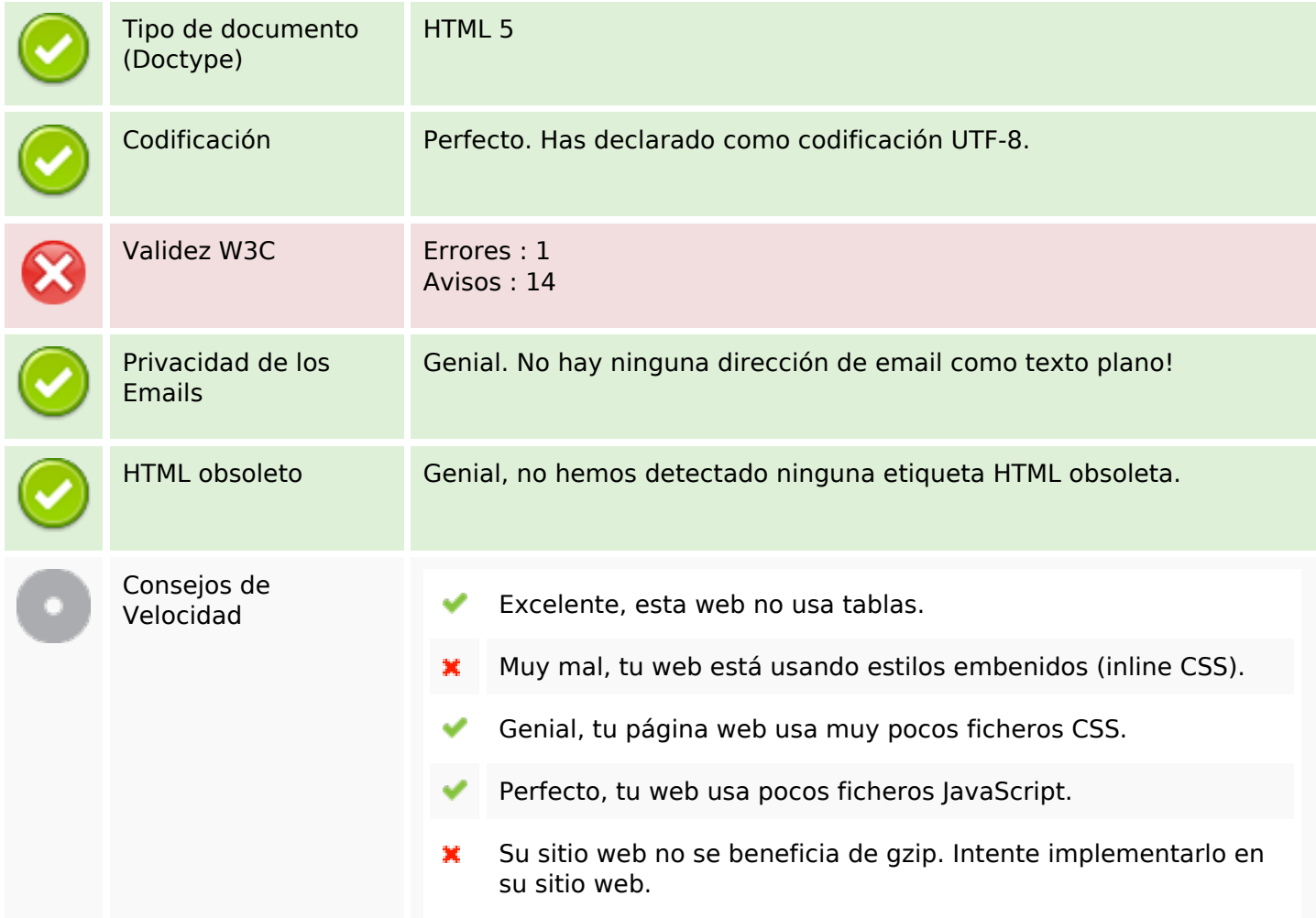

#### **Movil**

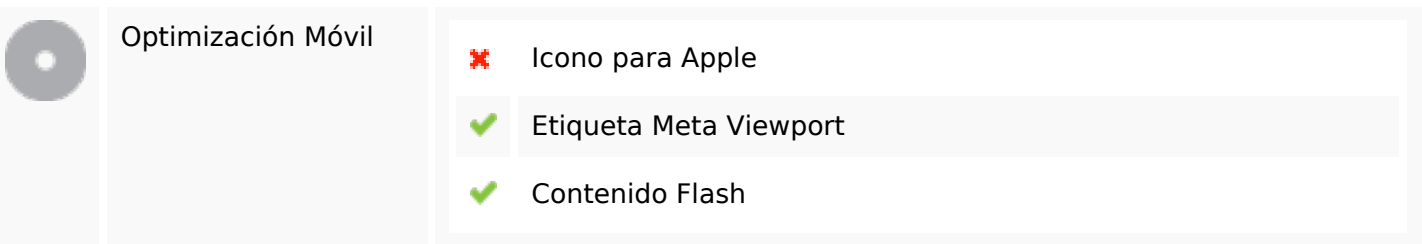

# **Optimización**

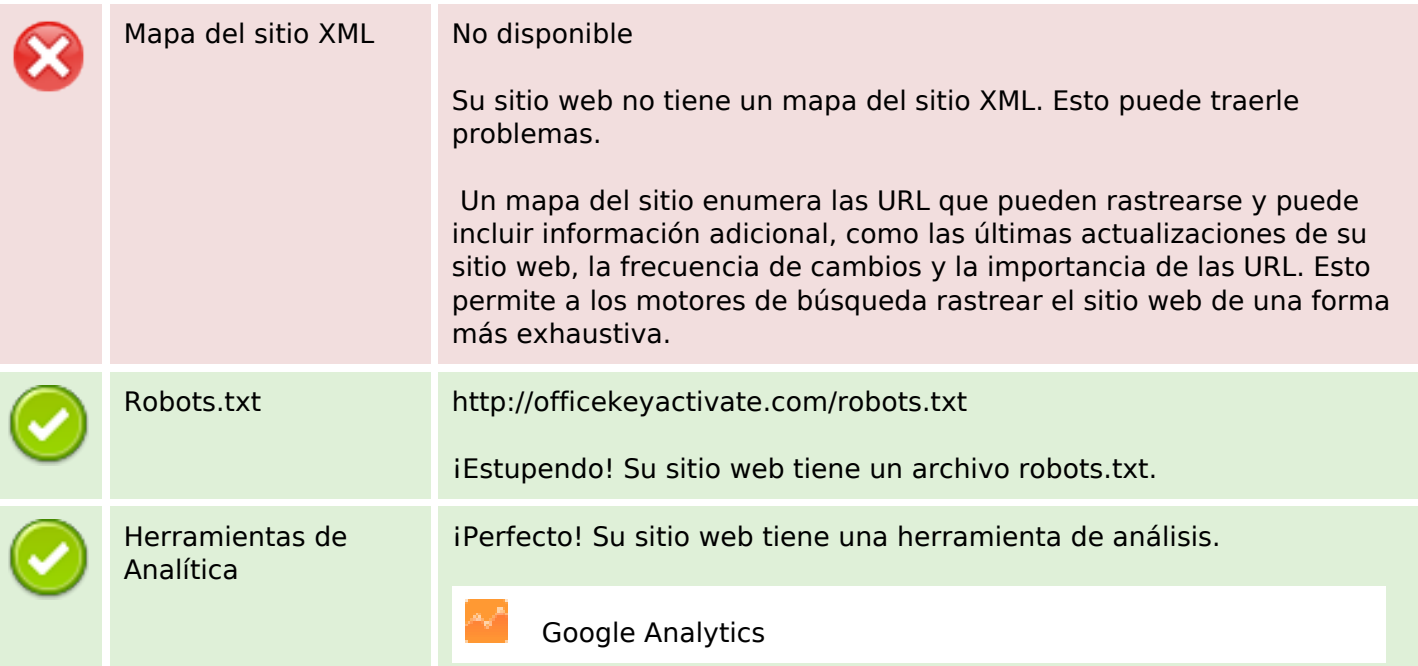